## **Affects version/s**

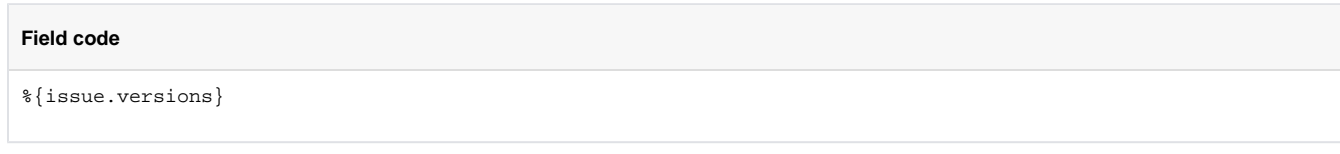

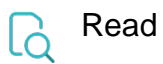

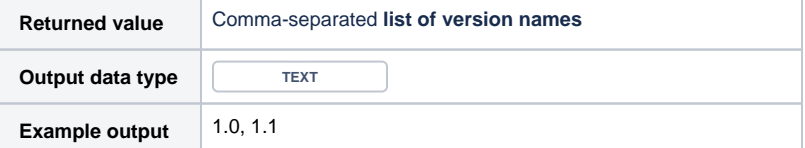

A **blank space** is automatically added after each comma.

If you need additional information to be returned, check out [Affects version/s with details.](https://apps.decadis.net/pages/viewpage.action?pageId=32212796)

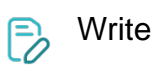

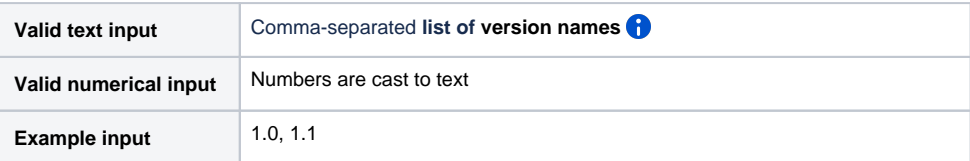

## Sets affected versions, provided they exist in the project **1**.

Prefixes **+** and **-** can be used to **add** or **remove** (check or uncheck) single values or a set of values.

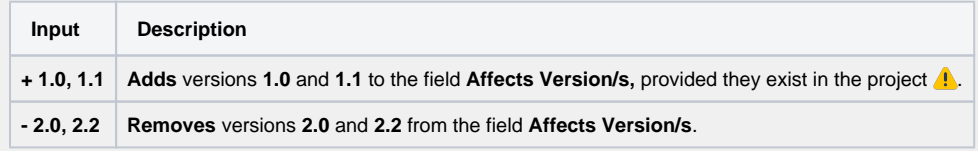